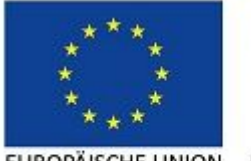

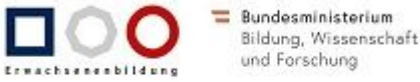

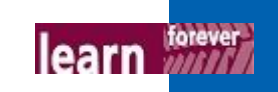

EUROPÄISCHE UNION Europäischer Sozialfonds

Finanziert aus Mitteln des Europäischen Sozialfonds und des Bundesministeriums für Bildung, Wissenschaft und Forschung

# **Absatzformate in Word**

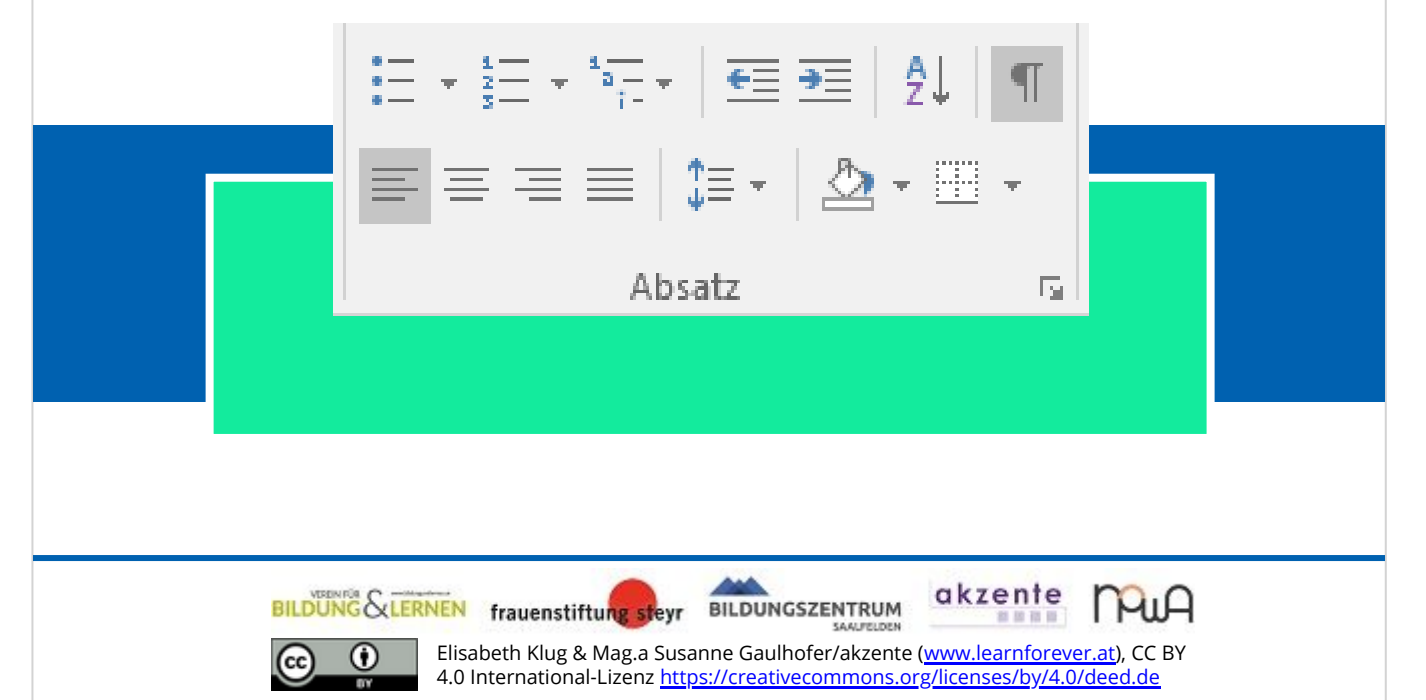

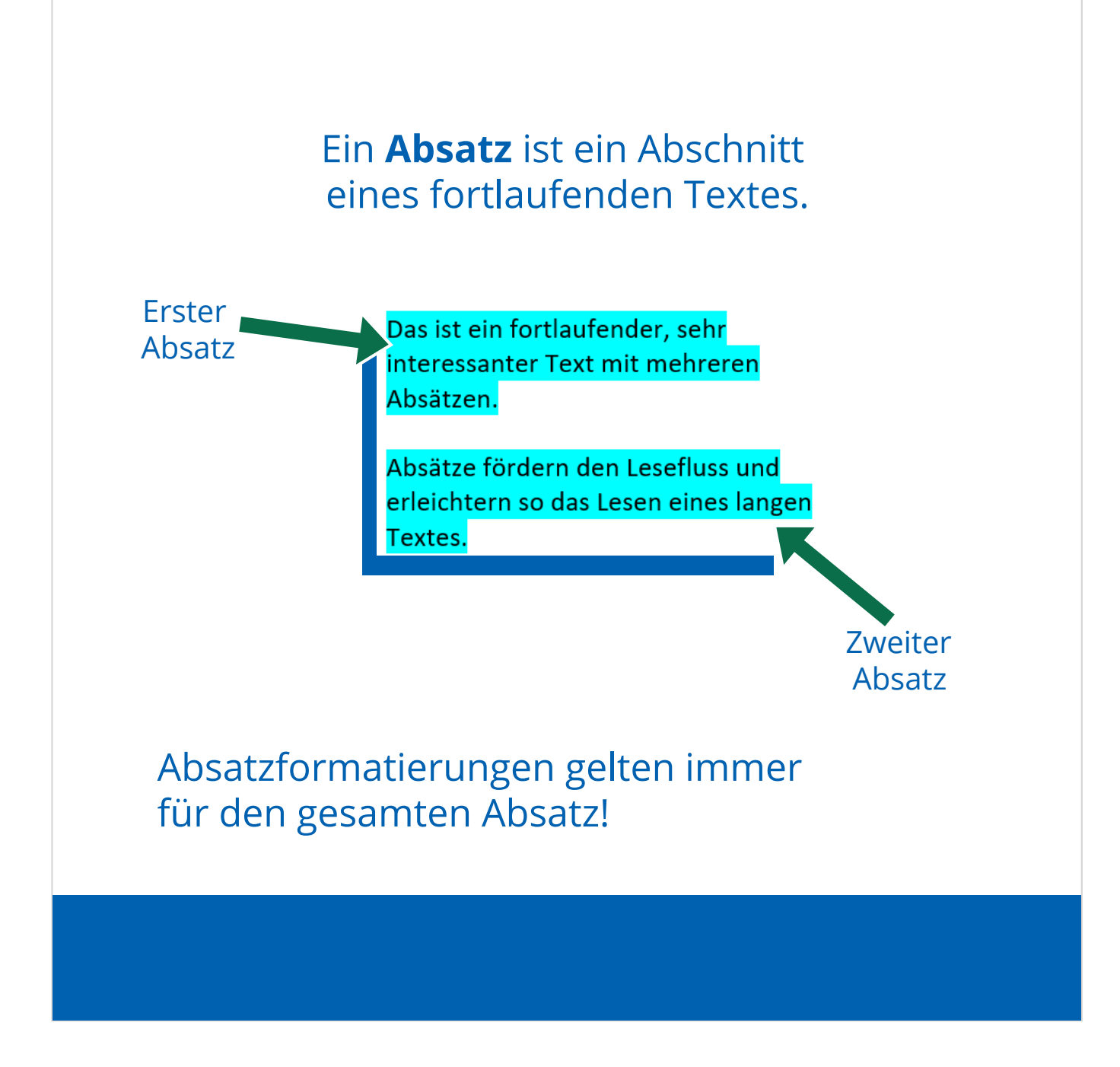

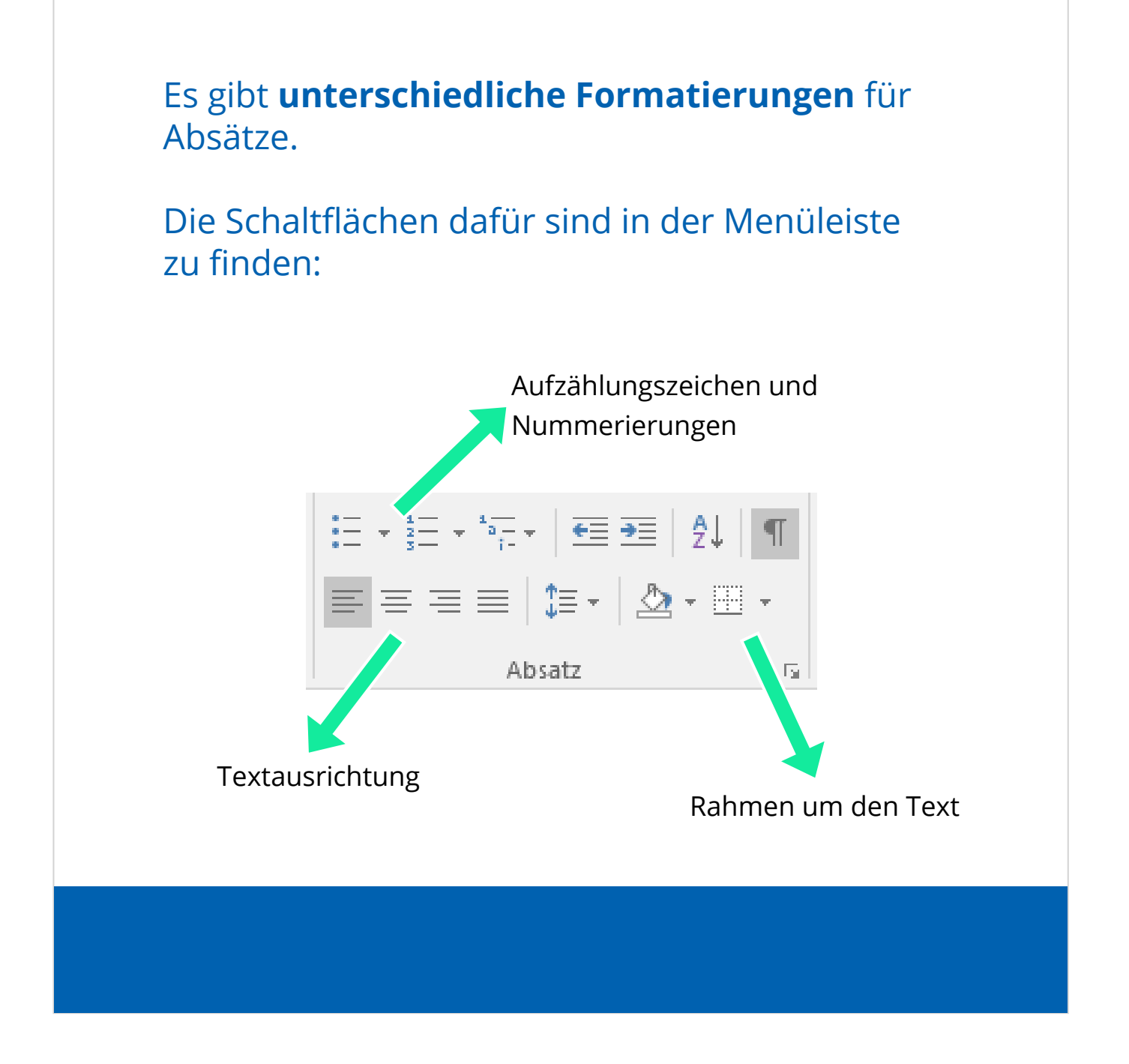

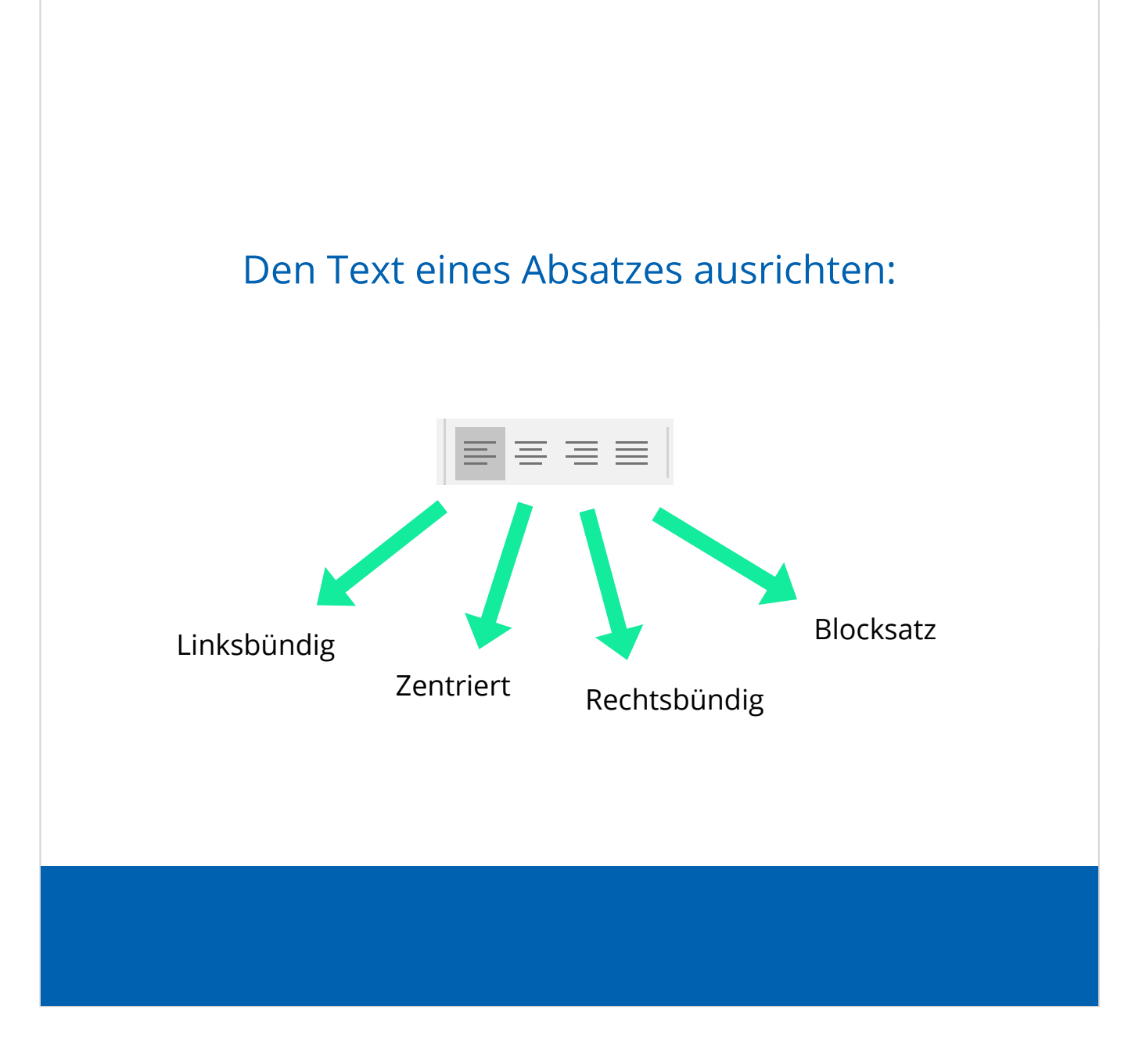

## **Linksbündig** ausgerichtet

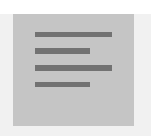

Dieser Text ist **linksbündig** ausgerichtet. Das bedeutet, er orientiert sich am linken Rand: der linke Seitenrand bildet eine gerade Linie, der rechte Textrand ist ungerade.

### **Zentriert** ausgerichtet

Dieser Text ist **zentriert** ausgerichtet. Das bedeutet, er richtet sich an der Mitte der Seite aus. Links und rechts ist in jeder Zeile gleich viel Abstand zum Seitenrand.

### **Rechtsbündig** ausgerichtet

#### Dieser Text ist **rechtsbündig**

ausgerichtet. Hier ist der Text am rechten Seitenrand ausgerichtet und "franst" nach links aus.

# **Blocksatz**

Dieser Text ist in **Blocksatz**. Das bedeutet, rechts und links hat man einen geraden Rand. Der Text ist gleichmäßig zwischen den Seitenrändern verteilt. Dadurch wird die Zeile oft auseinandergedehnt.

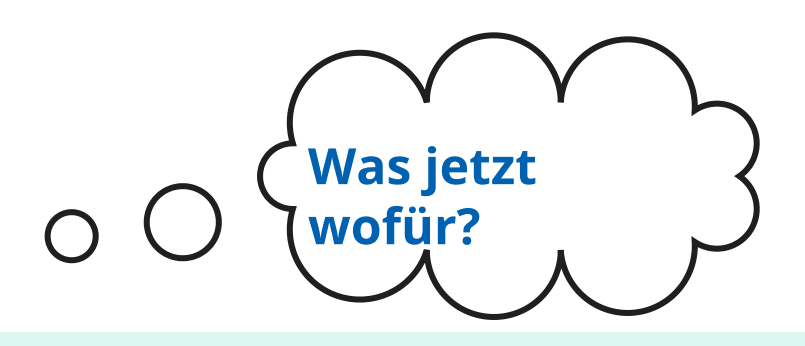

**Linksbündig** und **Blocksatz** eignen sich gut für **Fließtext**, also Text, der über mehrere Zeilen geht.

Vorsicht! Beim Blocksatz entstehen manchmal unschöne Lücken.

> **Zentriert** eignet sich hervorragend für **Überschriften!**

Die Textausrichtung **Rechtsbündig** verwendet man beispielsweise für das **Datum in einem Brief.**

#### Schritt für Schritt eine andere Ausrichtung einrichten (1):

#### *1) Text eintippen:*

#### Einladung

Gerne möchte ich dich zu meiner Geburtstagsfeier am kommenden

#### Samstag um 14 Uhr einladen!

Bitte gib mir kurz Bescheid, ob du kommen kannst.

Ich freue mich schon!

*2) Text markieren oder Cursor in Zeile positionieren:*

#### Eínladung

Gerne möchte ich dich zu meiner Geburtstagsfeier am kommenden

Samstag um 14 Uhr einladen!

Bitte gib mir kurz Bescheid, ob du kommen kannst.

Ich freue mich schon!

Schritt für Schritt eine andere Ausrichtung einrichten (2): *3) Gewünschte Ausrichtung*  $\equiv \equiv \equiv$  *anklicken: 4) Eventuell weitere Zeilen anders ausrichten5) Fertig!* Eínladung Gerne möchte ich dich zu meiner Geburtstagsfeier am kommenden Samstag um 14 Uhr einladen! Bitte gib mir kurz Bescheid, ob du kommen kannst.

Ich freue mich schon!

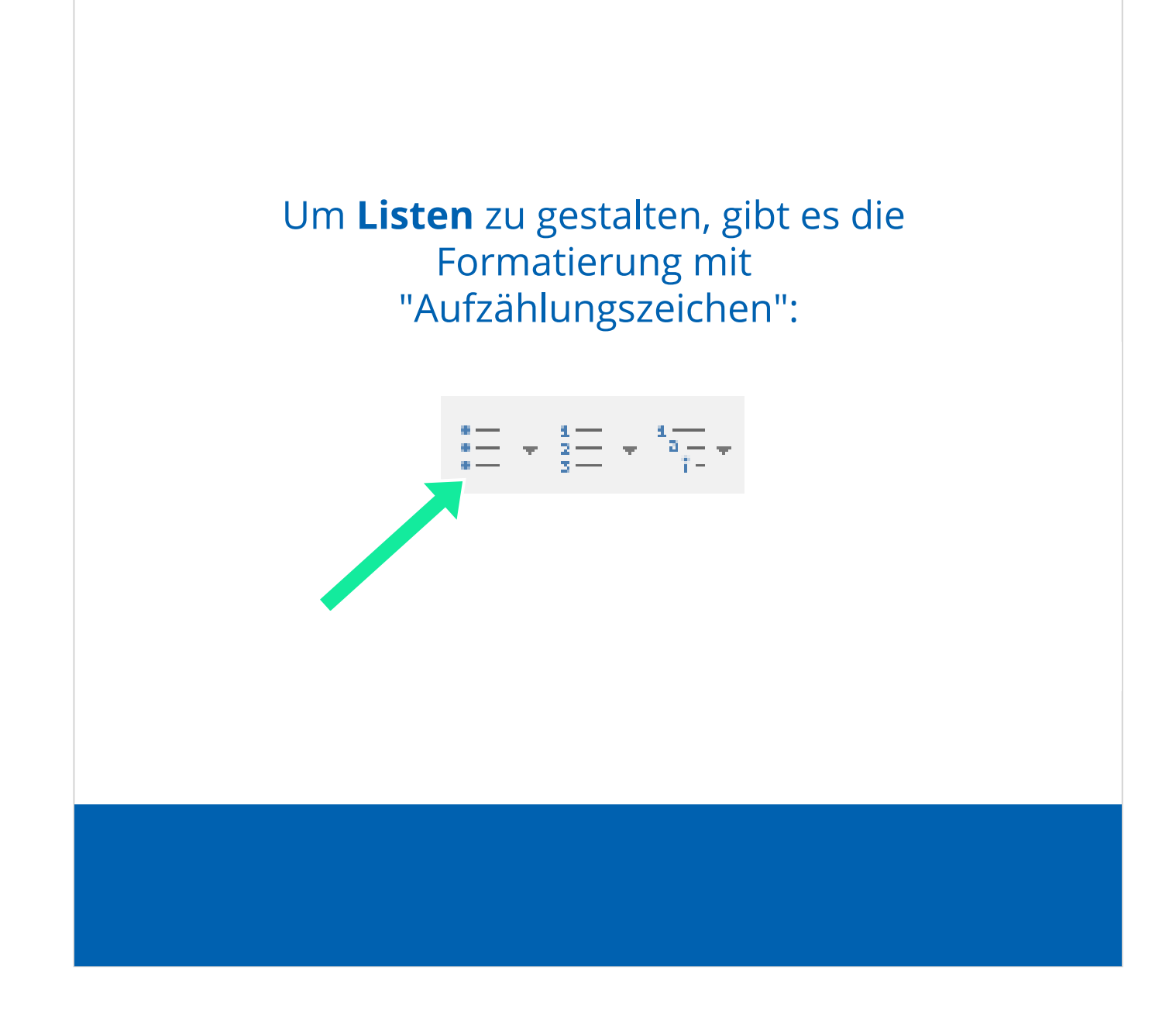

Zum Beispiel können Sie eine Einkaufsliste mit Aufzählungszeichen gestalten:

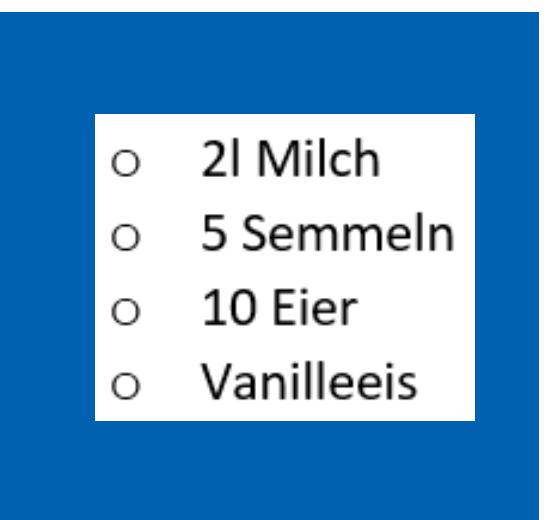

#### Schritt für Schritt zur Einkaufsliste:

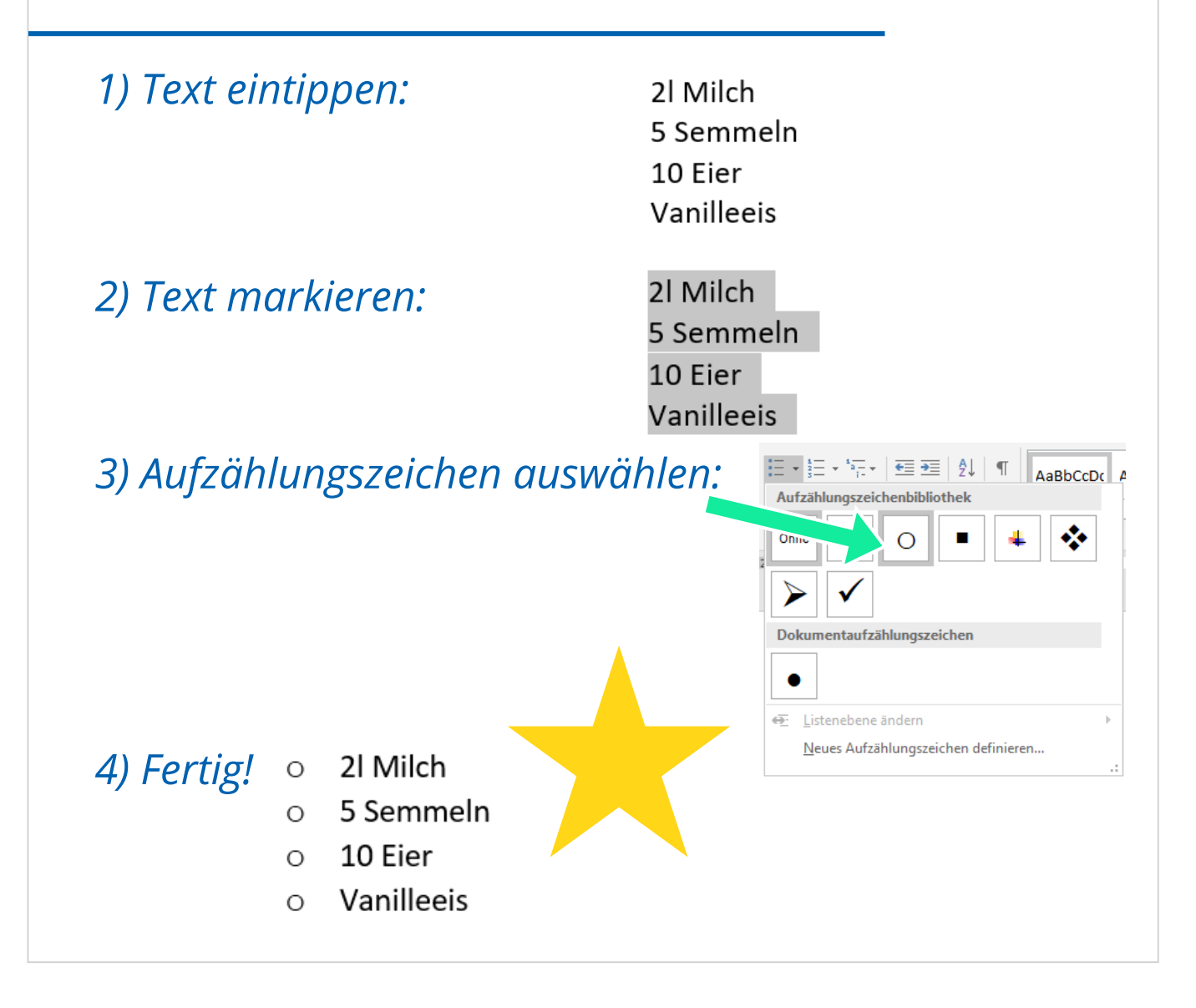